Porting GCC Compiler Part I: How GCC works?

Choi, Hyung-Kyu

hectoct@altair.snu.ac.kr

July 17, 2003 Microprocessor Architecture and System Software Laboratory

### About this presentation material

- F Basically this document is based on GCC 2.95.2
	- Some example are from Calm32(Samsung) port of GCC 2.95.2
- $\mathcal{L}_{\mathcal{A}}$  This document have been updated to follow up GCC 3.4.

### Main Goal of GCC

- F Make a good, fast compiler
- **Formachines on which the GNU system aims to reset to** run including GNU/Linux variants
	- n*int* is at least a 32- bit type  $\overline{\phantom{a}}$
	- **have several general registers**
	- with a flat (non-segmented) byte addressed data address space (the code address space can be separate).
	- Target ABI(application binary interface)s may have 8, 16, 32 or 64-bit int type. char can be wider than 8 bits
- **Elegance, theoretical power and simplicity are** only secondary

# GCC Compilation System

- p. **Example Compilation system includes the phases** 
	- **Preprocessor**
	- Compiler
	- Optimizer
	- Assembler
	- **Linker**
- p. **Compiler Driver coordinates these** phases.

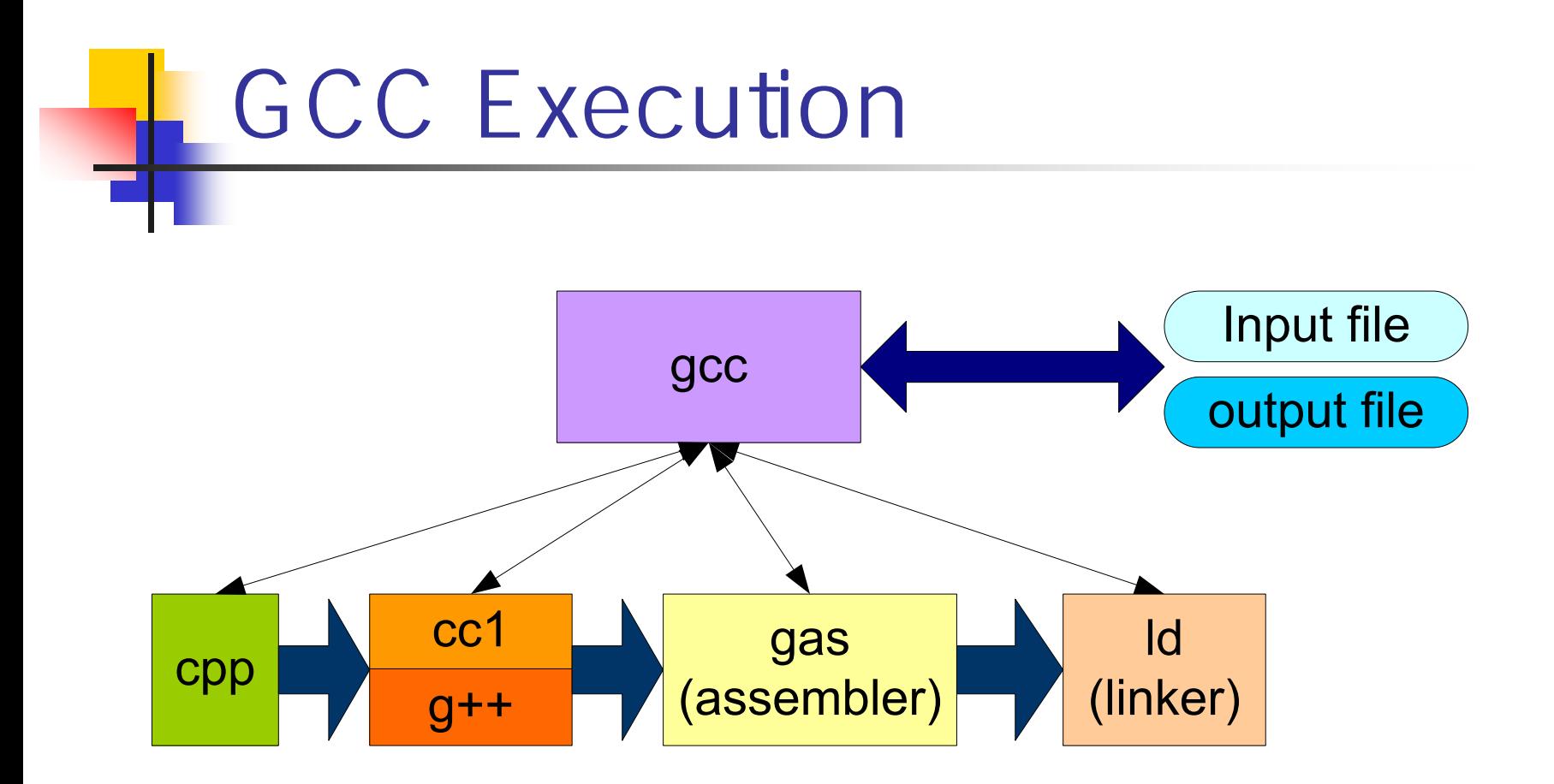

### The Structure of GCC Compiler

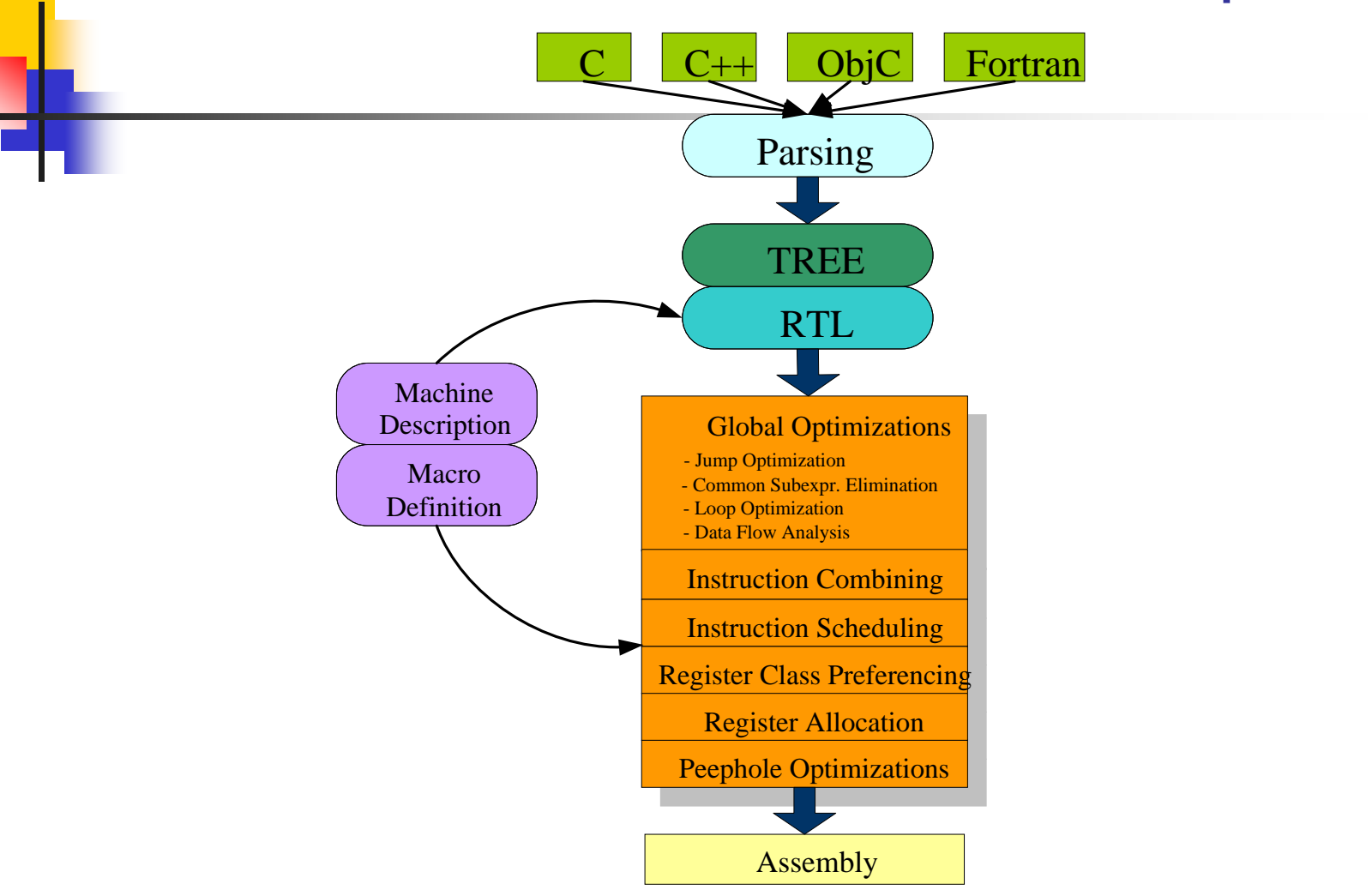

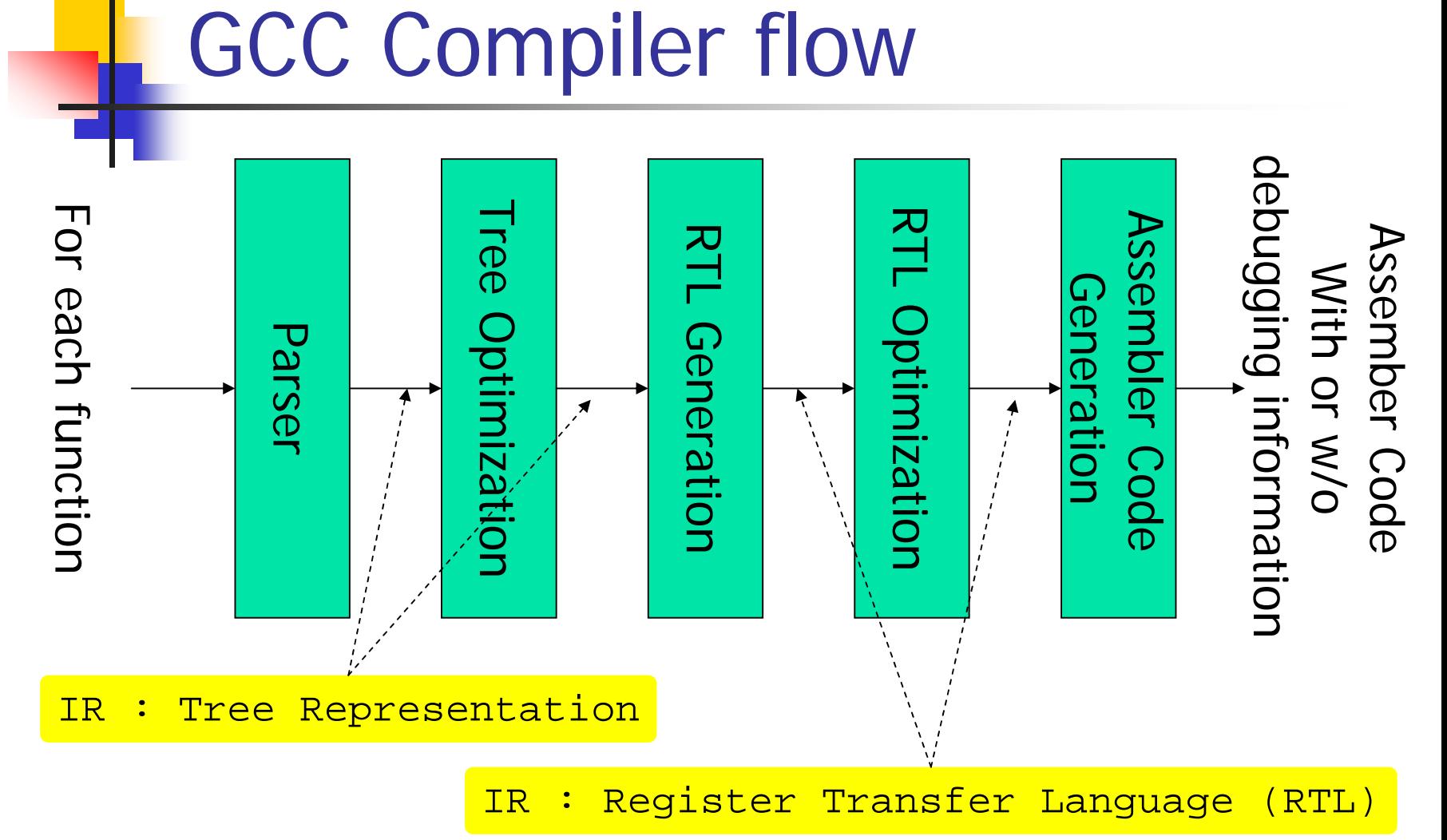

## Intermediate Language (1/2)

- $\mathbb{R}^3$ RTL(Register Transfer Language)
- **Used to describe insns (instrucitons)**
- Written in LISP-like form

**(set (mem:SI (reg: SI 54))**

**(reg:SI 53))**

Above RTL statement means "*set memory pointed*

*by register 54 with value in register 53"*

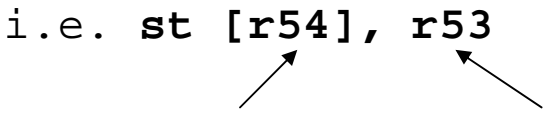

destinationsource

## Intermediate Language (2/2)

 $\mathcal{C}^{\mathcal{A}}$ Example of RTL

### **(plus:SI (reg:SI 55) (const\_int -1))**

- **Adds two 4-byte integer (SImode) operands.**
- **First operand is register** 
	- **Register is also 4-byte integer.**
	- **Register number is 55.**
- **Second operand is constant integer.** 
	- Value is "-1".
	- Mode is VOIDmode (not given).

### Intermediate Language : machine mode

- o, BImode
	- **a** a single bit, for predicate registers
- [QI/HI/SI/DI/TI/OI]mode
	- Quarter-Integer(1bytes)
	- Г Half-Integer(2bytes)
	- Single Integer(4bytes)
	- Double Integer(8bytes)
	- Г Tetra Integer(16bytes)
	- Octa Integer(32bytes)
- $\mathcal{L}^{\mathcal{L}}$  PSImode
	- Partial single integer mode which occupies for bytes but doesn't really use all four. e.g. pointers on some machines
- $\blacksquare$  And many other machine mode such as float-point mode, complex mode and etc.

### Three Main Conversions in the compiler

- F The front end reads the source code ant builds a parse tree.
- The *parse tree* is used to generate an RTL *insn* list based on *named instruction patterns*.
- **The insn list is matched against the RTL templates** to produces *assembler code*.

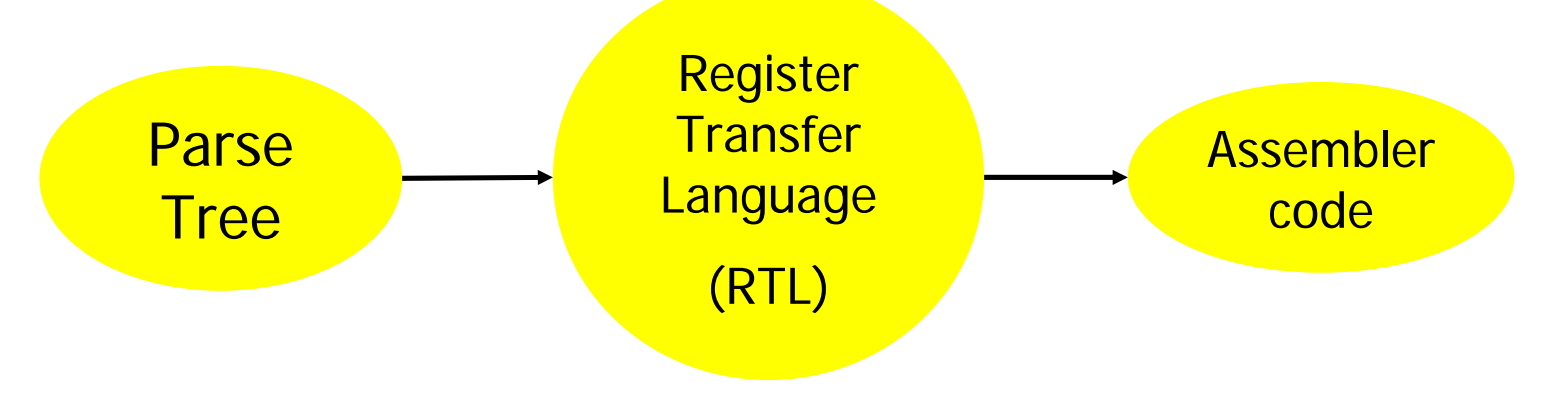

### Name, RTL pattern and Assembler code

### **Tree has pre-defined standard names.**

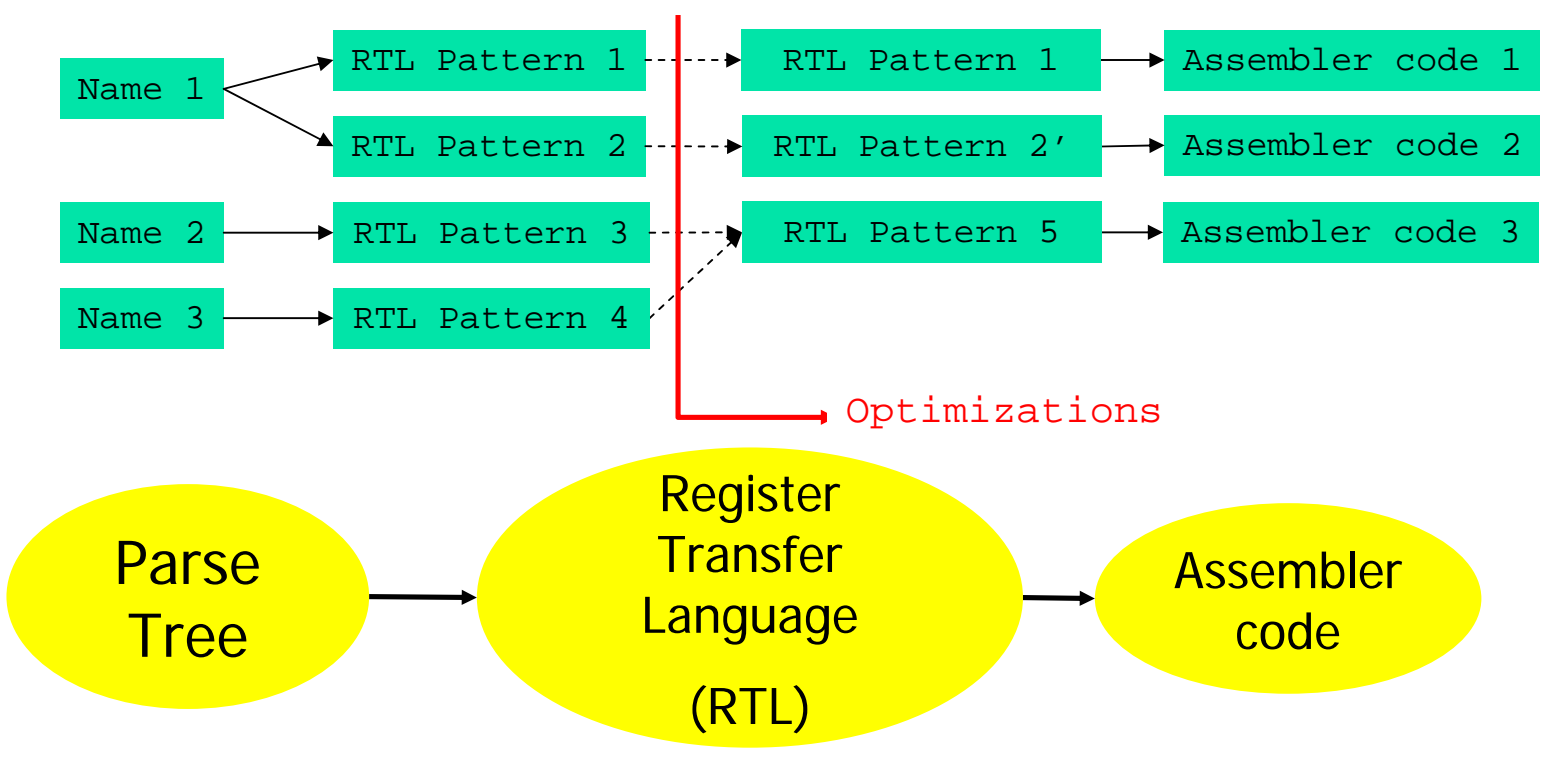

## **Optimizations**

- F Tree optimization
	- **tree based inlining**
	- constant folding
	- **Some arithmetic simplification**
- **RTL optimization** 
	- **•** performs many well known optimizations
	- **.** e.g. jump optimization, common subexpression elimination (CSE), loop optimization, ifconversion, instruction scheduling, register allocation and etc

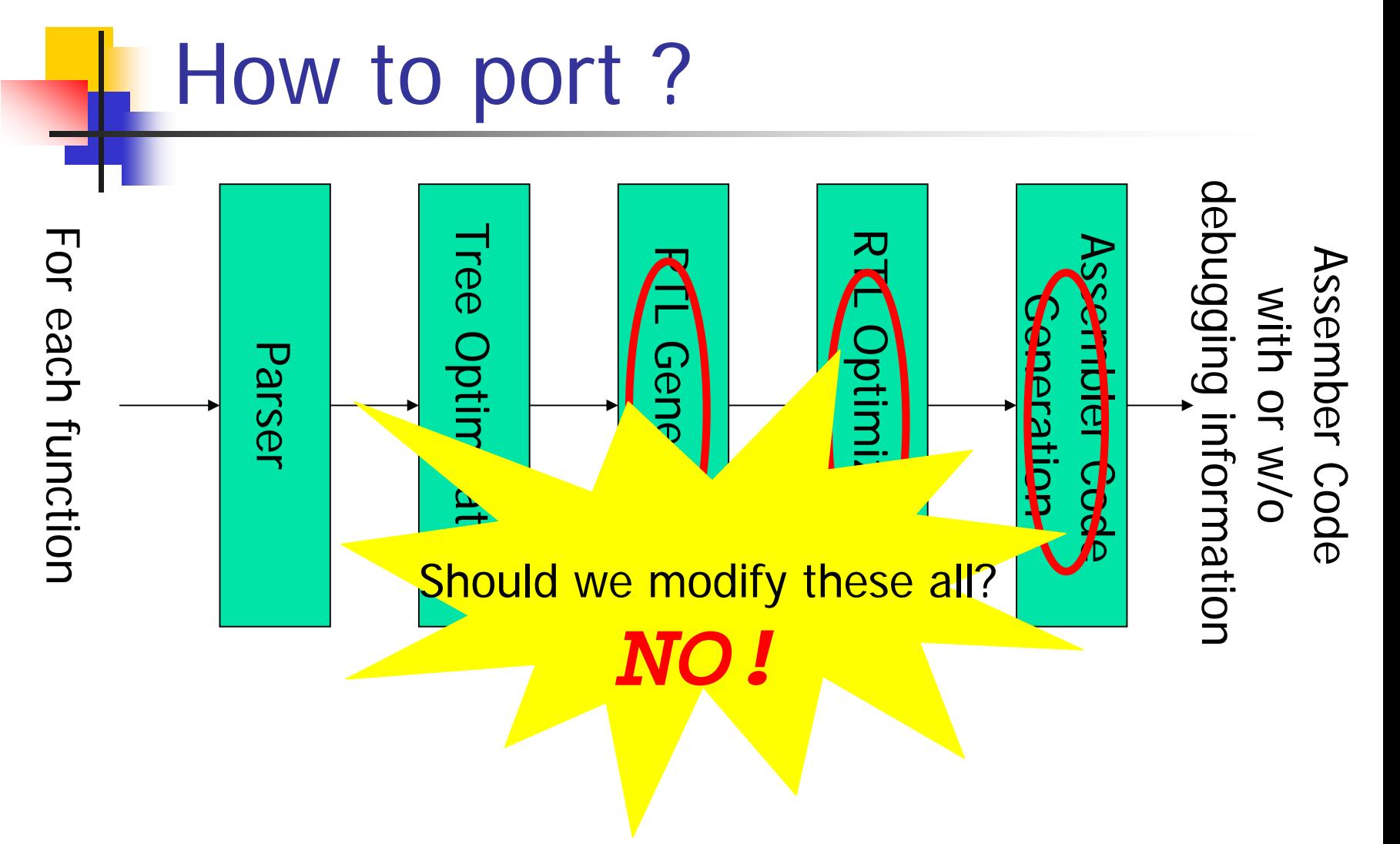

## Then how ? (1/2)

- **Just write below 3 files in** <gcc\_root>/gcc/config/machine/
	- machine.md : machine description
	- nachine.h : target description macros
	- nachine.c : user-defined functions used in machine.md and machine.h
	- e.g. SPARC
		- in <gcc\_root>/gcc/config/sparc/
		- *sparc.*md, *sparc.h, sparc.*c

## Then how ? (2/2)

- **Then let Makefile does below two** jobs
	- Generate some .c and .h files from machine description(*machine*.md) file
	- **Then actually compile .c and .h files** including generated files.

![](_page_16_Figure_0.jpeg)

![](_page_16_Figure_1.jpeg)

insn-recog.c insn-extract.c insn-attr.h insn-attrtab.c

insn-output.c

 genflags gencodes genemit genoutput genconfig genrecog genextract genattr genattrtab

machine.md

machine.hmachine.c

![](_page_17_Figure_0.jpeg)

### Machine Desciption

- F machine.md contains machine description
- **Machine Description** 
	- CPU description
		- Functional Units, Latency and etc
	- RTL Patterns
		- Used when convert Tree into RTL
		- All kind of RTL Patterns which can be generated
	- **BEASSEMBLER MILLER INCOCONTENT**
	- $\blacksquare$  etc.

### Target Description Macro

- F machine.h contains target description macros
- **Target Description Macro** 
	- Storage layout
		- alignment, endian, structure padding and etc
	- **ABI(Application Binary Interface)** 
		- calling convention, stack layout and etc
	- Register usage
		- allocation strategy, how value fit in registers and etc
	- **Defining output assembler language**
	- П Controlling Debugging Information Format
	- П Library supports
	- $\blacksquare$  etc.

### Porting GCC Compiler Part II : In details

### Choi, Hyung-Kyu

hectoct@altair.snu.ac.kr

July 17, 2003 Microprocessor Architecture and System Software Laboratory

![](_page_21_Figure_0.jpeg)

## RTL Generation

- F Convert parse tree into RTL *insn* list based on named instruction patterns
- $\blacksquare$  How?
	- **Tree has pre-defined standard pattern names** 
		- e.g. "addsi3", "movsi" and etc.
		- Example of standard pattern name
			- $\blacksquare$  "addsi3" : which means "add  $op2$  and  $op1$ , and storing result in *op0*, where all operands have SImode"
	- **For each standard pattern name, generate RTL** *insn* list defined in *machine*.md

RTL Generation Example 1

### $\mathbb{R}^3$ **• Machine description : define\_insn**

![](_page_23_Figure_2.jpeg)

## RTL Generation Example 1a

### Standard name in Tree

![](_page_24_Figure_2.jpeg)

movsi ; r54  $\leftarrow$  #i movsi ; r55  $\leftarrow$  #i movsi ; r56  $\leftarrow$  mem(r55) <mark>addsi3 ; r57 ← r56 + 1</mark> movsi ; mem(r54) År57

## RTL Generation Example 1b

### ■ Find RTL pattern by name defined in .md

**In** *machine***.md**

"" ""

)

. . .

(define\_insn **"addsi3"**

[(**set** (**match\_operand**:SI 0

"arith reg operand" "=r,r")

(**plus**:SI (**match\_operand**:SI 1

"arith operand" "%0,0")

(**match\_operand**:SI 2

"arith operand" "r,I")))

(**clobber** (reg:SI 18))]

**In insn-emit.c**

#### rtx

{

}

**gen addsi3** (operand0, operand1, operand2)

rtx operand0; rtx operand1; rtx operand2;

return gen\_rtx\_PARALLEL (VOIDmode,

gen\_rtvec (2,

gen\_rtx\_**SET** (VOIDmode, operand0,

gen\_rtx\_**PLUS** (SImode, operand1, operand2)),

gen\_rtx\_**CLOBBER** (VOIDmode,

gen\_rtx\_REG (SImode,

18))));

## RTL Generation Example 1c

### ■ Generate RTL from Tree

movsi ; r54  $\leftarrow$  #i  $\qquad \qquad$   $\qquad$   $\qquad$ 

movsi ; r55  $\leftarrow$  #i

movsi ; r56  $\leftarrow$  mem(r55)

<mark>addsi3 ; r57 ← r56 + 1</mark>

movsi ; mem(r54) År57

**In addsi3.c.rtl**

```
(insn 14 13 16 (parallel[
 (set (reg:SI 57)
      (plus:SI (reg:SI 56)
        (const_int 1
[0x1]))
 (clobber (reg:SI 18 t))
 ] ) -1 (nil)
(nil))
```
## RTL Generation Example 2

p. ■ Machine description : define\_expand

![](_page_27_Figure_2.jpeg)

## RTL Generation Example 2a

- F We can generate RTL sequences from standard name while generating RTL patterns.
	- by using "*define\_expand*" instead of "*define\_insn*"

![](_page_28_Picture_3.jpeg)

#### **Before RTL generation After RTL generation**

```
(insn 23 22 24 0x0 (set (reg:SI 55)
(const_int 65535 [0xffff])) -1 (nil)
(nil)(insn 24 23 25 0x0 (set (reg:SI 54)
(and:SI (subreg:SI (reg:SI 52) 0)
         (reg:SI 55))) -1 (nil)
(nil))
```
RTL Generation Example 3

p. ■ Machine description : define\_split

![](_page_29_Figure_2.jpeg)

## RTL Generation Example 3a

- $\mathbb{R}^n$ We can also split generated insn pattern into new insn patterns.
	- by using "*define\_split*" instead of "*define\_insn*"

![](_page_30_Picture_191.jpeg)

### Name, RTL pattern and Assembler code

 $\mathcal{C}^{\mathcal{A}}$ There can be only one name (standard or not) for one unique RTL pattern. But one name can have multiple RTL patterns.

![](_page_31_Figure_2.jpeg)

![](_page_32_Figure_0.jpeg)

Assembly code Generation Example 1a

p. **Let's think previous example** 

**In adddi3.c**

![](_page_33_Picture_89.jpeg)

**After splitting standard name** 

**( and just before Assembly code generation)**

![](_page_33_Picture_90.jpeg)

## Assembly code Generation Example 1b

F Find asm output by RTL pattern matching

(define insn "addc"

[(set attr "type" "arith")])

```
[(set (match operand:SI 0 'arith reg operand" -r")(plus:SI (plus:SI (match_operand:SI 
1 "arith_reg_operand" "0")
               (match_operand:SI 
2 "arith reg operand" "r"))
         (reg:SI 18)))
  (set (reg:SI 18)
    (ltu:SI (plus:SI (match_dup 1) (match_dup 2)) 
(match dup 1))]
  """ADC\\t%0,%2"
"ADC\\t%0,%2"
```
**In** *machine***.md In insn-output.c**

```
const char * const insn template[] = \{. .
                   "ADC\t%0,%2",
"ADC\t%0,%2",
                   . .
};
```
Assembly code Generation Example 1c

**Find asm output by RTL pattern matching** 

![](_page_35_Figure_2.jpeg)

![](_page_36_Figure_0.jpeg)

Optimization and RTL Example 1a

**Let's think about two different RTL for** one standard name

```
(define_insn "addsi3"
  [(set (match operand:SI 0 "arith reg operand" "=r,r")
    (plus:SI (match_operand:SI 1 "arith_operand" "%0,0")
         (match_operand:SI 2 "arith_operand" "r,I")))
  "" """
  . . . .
)
    (clobber (reg:SI 18))]
```
Optimization and RTL Example 1b

### **For same example as before**

#### **Before optimization In RTL form**

![](_page_38_Figure_4.jpeg)

Optimization and RTL Example 1b

### **For same example as before**

![](_page_39_Figure_2.jpeg)

## Optimization and attributes 2a

- П You can introduce attributes by using "define\_attr"
- П You can assign multiple attributes for each RTL pattern

**In** *machine***.md**

(define\_attr "**needs\_delay\_slot**" "yes,no" (const\_string "no")) (define\_attr "**in\_delay\_slot**" "yes,no" (cond [(eq\_attr "**type**" "arith") (const\_string "no")]) (const string "no"))

(define\_insn "return"

```
[ . . . ]
```

```
" . . . "
```

```
"JMPD\\tR14%#"
```

```
[(set_attr "type" "return")
[(set_attr "type" "return")
```
(set\_attr "needs\_delay\_slot" "yes")]) (set\_attr "**needs\_delay\_slot**" "yes")])

(define insn "addc" [ . . . ]  $\mathbf{w}$ "ADC\\t%0,%2" [(set\_attr "**type**" "arith")])

![](_page_41_Figure_0.jpeg)

Microprocessor Architecture and SystemSoftware Laboratory

## Optimization and attributes 2c

- Π Finally you can specify delay slot scheduling policy by "define\_delay "
- e.g. "addc " can not be in delay slot of "return ,,

```
In machine.md
```

```
Microprocessor Architecture and SystemSoftware Laboratory
(define delay
  (eq_attr "needs_delay_slot" "yes")
  [(eq_attr "in_delay_slot" "yes") (nil) (nil)])
(define delay
  (eq_attr "type" "return")
  . . . )
                                      (define_insn "return"
                                          . .
                                        [(set_attr "type" "return")
                                          (set_attr "needs_delay_slot" "yes")])
(define insn "addc"
    . . .
   [(set_attr "type" "arith")])
```
Porting GCC Compiler Part III : Other things

Choi, Hyung-Kyu

hectoct@altair.snu.ac.kr

July 17, 2003 Microprocessor Architecture and System Software Laboratory

## Not explained here 1a

- **Nhen generate RTL from Tree** 
	- **Find RTL template by name?** 
		- No, also check machine mode and predicate for operand

![](_page_44_Figure_4.jpeg)

**How and where should we define predicate?** 

## Not explained here 1b

**Predicate is C function with 2** arguments defined in *machine*.c

**In** *machine***.c**

```
/* Returns 1 if OP is a valid source operand for an arithmetic insn. 
*/
int arith_operand (rtx op, enum machine_mode mode)
{
 if (arith reg_operand (op, mode))
   return 1;if (GET CODE (op) == CONST_INT && CONST_OK_FOR_I (INTVAL (op)))
   return 1;return 0;}
```
## Not explained here 1c

- F What happen, if there is no matching RTL template?
	- Automatically convert operand's machine mode by generating "**mov m** " pattern to generate RTL
	- $\blacksquare$  If fails, just abort!
	- e.g. If "addsi3 " accepts only *register* and *immediate* operands **Genearated**

![](_page_46_Figure_5.jpeg)

### Not explained here 2

- $\mathbb{R}^n$ **In this presentation, only flow of GCC** Compiler is explained.
- $\mathbb{R}^n$ **No implementation detail** 
	- RTL syntax
	- **T**arget Macros in *machine*.h
	- **Nachine descriptions in** *machine***.mo** Nachine
	- $\blacksquare$  etc

## Limitation of GCC

- **Nhen new architecture feature is** introduced, we can't porting by this method explained before.
	- **PART ATT Should modify core part of GCC Compiler.**
	- e.g. There was no support for "register window ", "delay slot " in old version.
	- e.g. There was no support for 1bit-register before, such as predicate register in Itanium
- **Nou don't have to consider optimization** every time. But sometimes you should consider!

![](_page_49_Figure_0.jpeg)

![](_page_50_Picture_0.jpeg)